## ООО "НПП ЭЛЕКТРОМЕХАНИКА"

ОКП 40 3590

# ПРЕОБРАЗОВАТЕЛИ ИНТЕРФЕЙСА МС1206

# РУКОВОДСТВО ПО ЭКСПЛУАТАЦИИ

КС 140.00.00.000РЭ

Руководитель разработки, главный конструктор

\_\_\_\_\_\_\_\_\_\_\_\_\_\_ М.В.. Николюкин «<u>\_\_\_» \_\_\_\_\_\_\_</u> 2011 г.

# ОГЛАВЛЕНИЕ.

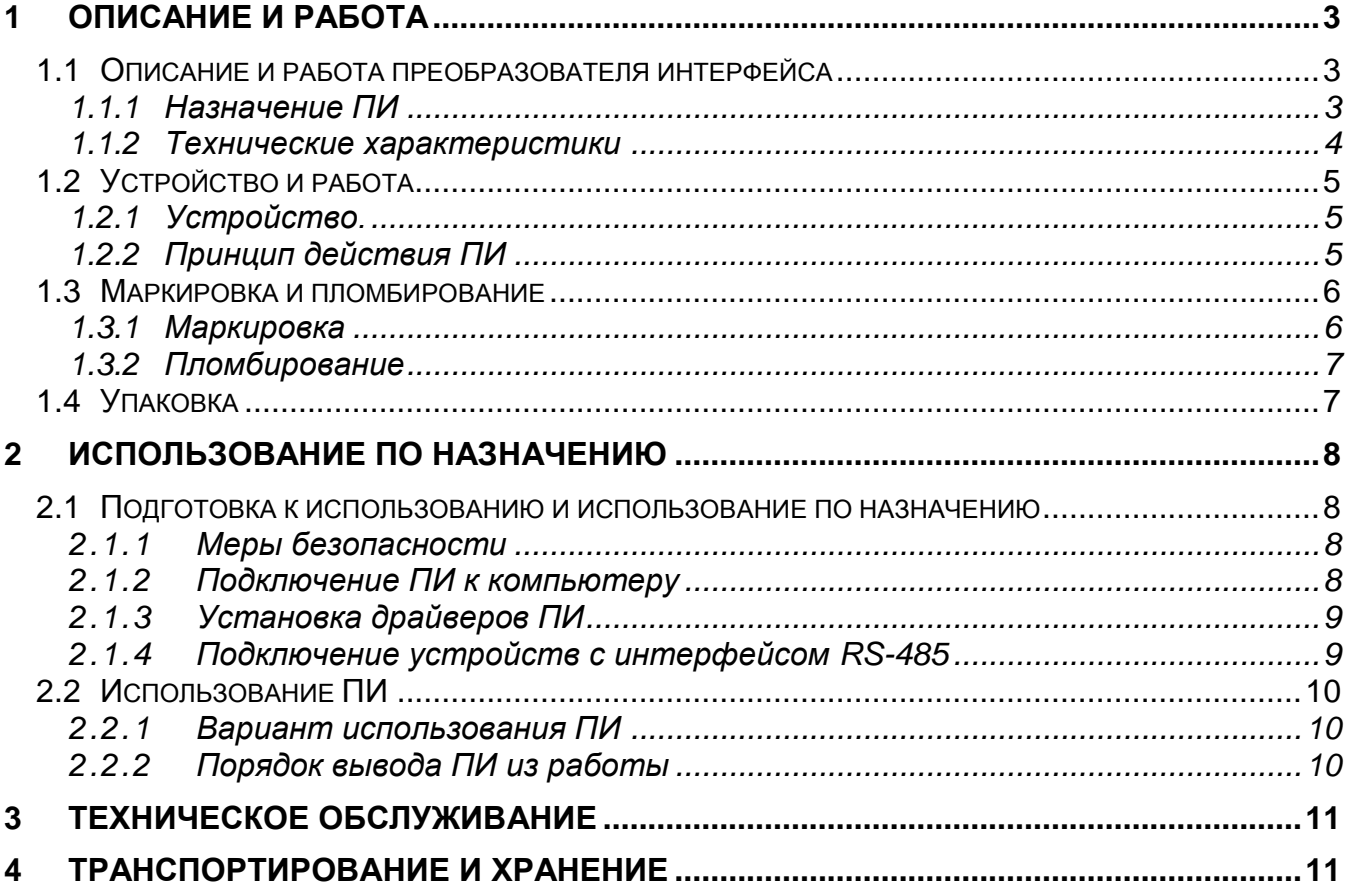

Настоящее руководство по эксплуатации распространяется на преобразователь интерфейса МС1206 (ПИ). Оно содержит описание устройства и принципа действия, технические характеристики, а также сведения, необходимые для правильной эксплуатации и поддержания ПИ в постоянной готовности к работе.

Изложенные сведения приведены в объеме, обеспечивающем правильную эксплуатацию ПИ, его безотказную и долговременную работу.

Включение, эксплуатация и обслуживание должны проводиться только после ознакомления со всеми разделами настоящего руководства.

Специальной подготовки обслуживающего персонала не требуется.

Настоящее руководство по эксплуатации распространяется на две модификации: МС1206 и МС1206М.

**ВНИМАНИЕ**! Предприятие–изготовитель может вносить изменения в конструкцию и программное обеспечение ПИ, не влияющие на его характеристики. Все изменения в документации и программном обеспечении отражены на сайте ООО «НПП Электромеханика»: [www.npp-em.ru](http://www.npp-em.ru/)

## <span id="page-2-0"></span>**1 ОПИСАНИЕ И РАБОТА**

### 1.1 Описание и работа преобразователя интерфейса

#### **1.1.1Назначение ПИ**

<span id="page-2-2"></span><span id="page-2-1"></span>1.1.1.1 ПИ предназначены для преобразования сигналов поступающих с USB в сигналы RS-485 и обратно с автоматическим определением скорости и направления потока данных.

1.1.1.2 Условия эксплуатации ПИ:

по эксплуатационной законченности ПИ относится к изделиям третьего порядка по ГОСТ Р 52931;

по устойчивости к воздействию температуры ПИ относится к группе исполнения С4 по ГОСТ Р 52931 температура (но от минус 40 до плюс 55 °С);

по устойчивости к воздействию относительной влажности воздуха ПИ соответствует группе исполнения С4 по ГОСТ Р 52931 (до 95 % при температуре 35 °С без конденсации влаги);

по устойчивости к воздействию атмосферного давления ПИ относится к группе исполнения Р1 по ГОСТ Р 52931 (диапазон значений: от 84,0 до 106,7 кПа);

по устойчивости к механическим воздействиям ПИ является виброустойчивым, группа исполнения N2 по ГОСТ Р 52931 (воздействие синусоидальных вибраций от 10 до 55 Гц при амплитуде смещения 0,35 мм);

напряжение питания:

3

- для МС1206 от 10 до 30 В постоянного тока
- для МС1206М от порта USB.

## <span id="page-3-0"></span>**1.1.2Технические характеристики**

1.1.2.1 Технические характеристики приведены в таблице 1.

## Таблица 1.

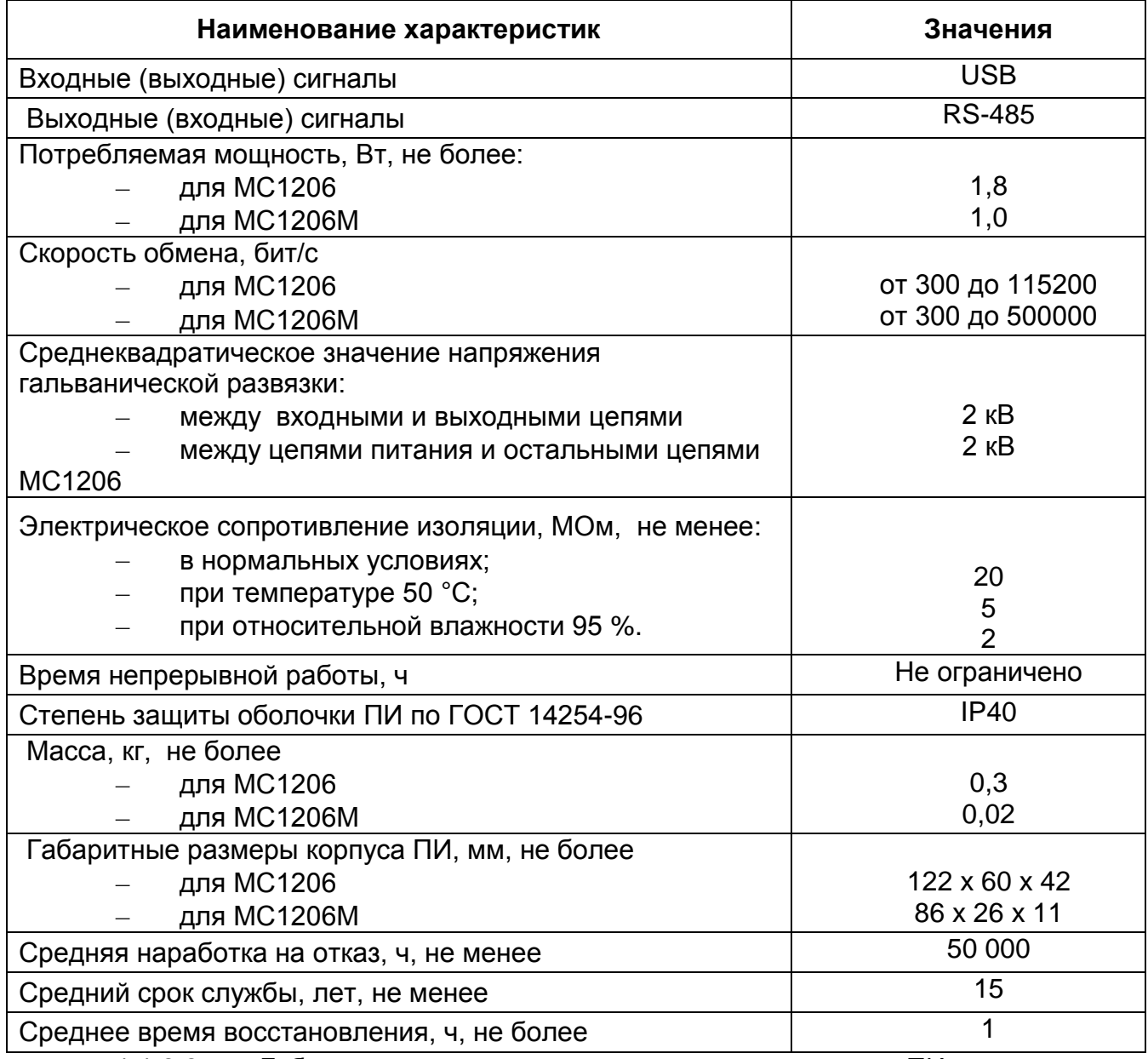

1.1.2.2 Габаритные и присоединительные размеры ПИ соответствуют

размерам на рисунках 1 и 2.

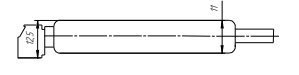

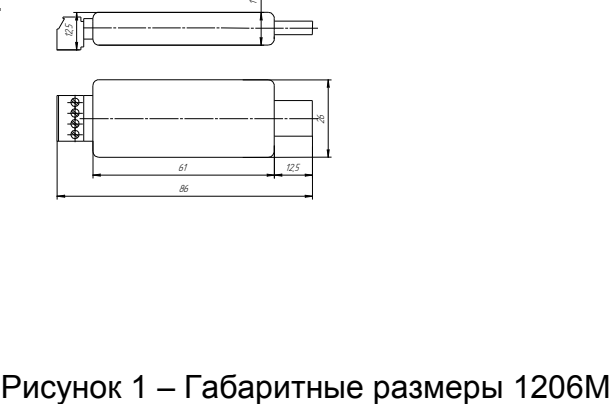

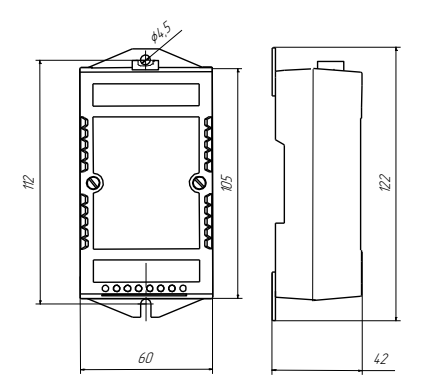

Рисунок 2 – Габаритные и присоединительные размеры МС1206

## <span id="page-4-0"></span>1.2 Устройство и работа

## **1.2.1 Устройство.**

<span id="page-4-1"></span>1.2.1.1 ПИ состоит из контроллера USB, FLASH-памяти, элементов гальванической развязки, канального приемопередатчика RS-485 и импульсного блока питания. Каналы USB и RS-485 гальванически развязаны между собой и источником питания.

ПИ выполнен в двух исполнениях, которые отличаются друг от друга способом питания и габаритными размерами. МС1206 питается от отдельного источника питания (цепи питания гальванически развязаны относительно цепей USB и цепей RS-485), а МС1206М – от порта USB компьютера.

#### **1.2.2 Принцип действия ПИ**

<span id="page-4-2"></span>1.2.2.1 Контроллер USB выполняет преобразование сигналов USB в UART и обратно, переключение направления передачи данных и сервисные функции. Во FLASH-памяти хранятся конфигурационные данные и тип ПИ. Канальный приемопередатчик выполняет преобразование сигналов UART в RS-485 и обратно.

1.2.2.2 Структурная схема ПИ приведена на рисунке 3.

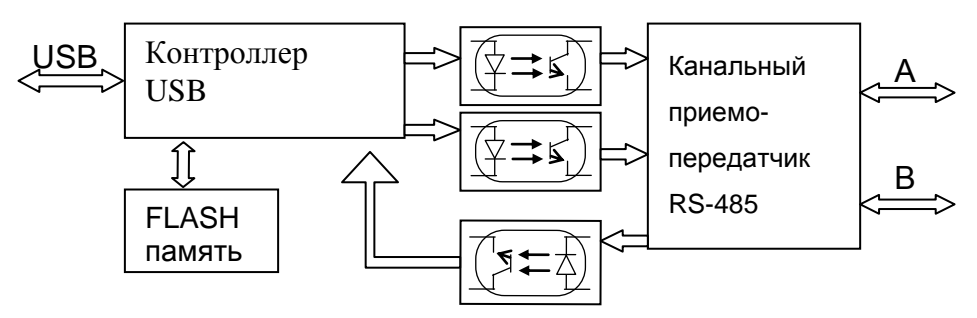

Рисунок 3 – Структурная схема МС1206

1.2.2.3 Передача данных производится по запросу с линии связи. Для приема и передачи сообщений используется изолированный интерфейс RS-485, обеспечивающий передачу данных по спецификации, определенной в стандарте на RS-485 (расстояние до 1,2 км, подключение до 32 устройств на линию связи).

1.2.2.4 ПИ предназначен для непрерывной работы. ПИ организует взаимодействие между системами сбора и обработки информации и устройствами с интерфейсом RS-485.

1.2.2.5 ПИ работает со следующими операционными системами: Windows 98 SE, Windows ME, Windows 7, Windows 7 x64, Windows Vista, Windows Vista x64, Windows XP, Windows XP x64, Windows 2000, Windows Server 2003, Windows Server 2003 x64, Windows Server 2008 R2, Windows Server 2008, Windows Server 2008 x64.

1.2.2.6 Для работы ПИ необходимо, чтобы порт USB был разрешен в SETUP (BIOS) компьютера.

## <span id="page-5-0"></span>1.3 Маркировка и пломбирование

## **1.3.1 Маркировка**

<span id="page-5-1"></span>1.3.1.1 Маркировка ПИ выполнена на шильдике и соответствует требованиям ГОСТ 26828.

а) Маркировка МС1206М

На маркировочную табличку нанесены следующие данные:

- наименование и обозначение модификации ПИ;
- обозначение технических условий;
- наименование цепей и обозначение контактов;
- испытательное напряжение изоляции **2** ;
- надпись: «Сделано в России»;
- заводской номер по системе нумерации предприятия-изготовителя;
- год изготовления;  $\equiv$
- товарный знак предприятия-изготовителя.  $\overline{\phantom{0}}$

### б) Маркировка МС1206

На маркировочную табличку нанесены следующие данные:

- наименование и обозначение модификации ПИ;
- обозначение технических условий;
- наименование цепей;
- испытательное напряжение изоляции **2** ;  $\equiv$
- надпись: «Сделано в России»;
- заводской номер по системе нумерации предприятия-изготовителя;
- год изготовления;
- товарный знак предприятия-изготовителя;
- параметры питания.

1.3.1.2 Транспортная маркировка груза на таре соответствует ГОСТ 14192. На боковую поверхность тары наносят следующие знаки:

- - Хрупкое. Осторожно (необходимость осторожного обращения с грузом).

- - Беречь от влаги (необходимость защиты груза от воздействия влаги).

- Вверх (указывает правильное вертикальное положение груза);

<span id="page-6-0"></span>Максимальное количество грузов, которые можно штабелировать один на другой равно 4.

### **1.3.2 Пломбирование**

1.3.2.1 Пломбированию подлежит один из винтов крепления корпуса ПИ.

- <span id="page-6-1"></span>1.4 Упаковка
- 1.4.1 Упаковка соответствует варианту внутренней упаковки ВУ- 1 ГОСТ 9.014.

1.4.2 Эксплуатационная документация упакована отдельно в пакеты из полиэтиленовой пленки марки М толщиной не менее 0,15 мм ГОСТ 10354. Пакет укладывают под крышку коробки.

1.4.3 ПИ упаковывают в картонные коробки, выполненные по ГОСТ 7933, по одному ПИ в каждую коробку. Коробка заклеена липкой лентой по ГОСТ 18251. Процесс упаковки осуществляется в закрытых вентилируемых помещениях при температуре окружающего воздуха от 15 до 40 ºС и относительной влажности воздуха до 80 % при отсутствии в окружающей среде агрессивных примесей.

1.4.4 Масса ПИ в упаковке не более

- $\frac{1}{2}$ для МС1206 – 0,4 кг;
- для МС1206М 0,03 кг.
- 1.4.5 Габаритные размеры упаковки не более
- для МС1206 130х65х50 мм;  $\equiv$
- для МС1206М 94х31х19 мм.

#### <span id="page-7-0"></span>ИСПОЛЬЗОВАНИЕ ПО НАЗНАЧЕНИЮ  $\boldsymbol{\mathcal{P}}$

#### <span id="page-7-1"></span> $2.1$ Подготовка к использованию и использование по назначению

#### $2.1.1$ Меры безопасности

<span id="page-7-2"></span> $2.1.1.1$ Персонал, осуществляющий монтаж, обслуживание и ремонт ПИ обязан:

руководствоваться «Правилами техники безопасности при эксплуатации электроустановок» и ГОСТ 12.2.007.0-75;

знать ПИ в объеме настоящего руководства по эксплуатации.

 $2.1.1.2$ Проверка сопротивления изоляции ПИ

Электрическое сопротивление изоляции ПИ определяют  $\mathbf{C}$ помощью мегаомметра напряжением постоянного тока 500 В.

Напряжение прикладывают поочередно к каждой из цепей устройства. указанных в п. 1.1.2.1.

Показания, определяющие электрическое сопротивление изоляции, следует отсчитывать по истечении 1 мин после приложения напряжения или того времени, за которое показания мегаомметра установятся.

#### $2.1.1.3$ Запрещается:

эксплуатировать ПИ в условиях и режимах, отличающихся от указанных в разделе 1 настоящего руководства по эксплуатации:

ПРОИЗВОДИТЬ внешние присоединения,  $He$ СНЯВ **BCC** напряжения. подаваемые на ПИ:

вскоывать ПИ:

<span id="page-7-3"></span>ПИ осуществлять подключение отключение при включенном И электропитании.

### 2.1.2 Подключение ПИ к компьютеру

 $2.1.2.1$ Подключение МС1206

Подсоединить кабель USB (входит в комплект поставки):

- разъем A в свободный USB порт компьютера,
- разъем  $B B$  разъем ПИ.

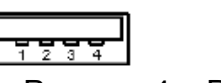

Рисунок 4 - Разъемы

 $2.1.2.2$ Подключение МС1206М

Вставить MC1206M в свободный USB порт (разъем A) компьютера.

#### **2.1.3 Установка драйверов ПИ**

<span id="page-8-0"></span>2.1.3.1 После подключения ПИ (если компьютер был включен), либо при первом включении компьютера операционная система определит, что было произведено подключение ПИ, и запустит мастер установки нового оборудования.

2.1.3.2 Во время появления запроса указать путь к драйверу, например, F:\driver\_vcp.

2.1.3.3 После установки USB High Speed Serial Converter, операционная система найдет еще одно устройство USB Serial Port и запустит мастер установки нового оборудования. Путь к драйверу этого устройства тот же.

2.1.3.4 После установки необходимых драйверов в системе будет организован виртуальный COM порт (в списке устройств появится устройство с названием USB High Speed Serial Converter, в списке портов появится новый виртуальный порт с названием USB Serial Port, которому будет присвоен номер COM3 или другой свободный).

### **2.1.4 Подключение устройств с интерфейсом RS-485**

<span id="page-8-1"></span>2.1.4.1 Присоединить контакты А, В и  $\perp$  устройства (устройств), к одноименным контактам ПИ согласно рисункам 5, 6 и подать питающее напряжение на каждое устройство.

ВНИМАНИЕ**!** Каждое устройство, подключенное через ПИ к линии связи, должно иметь оригинальный адрес.

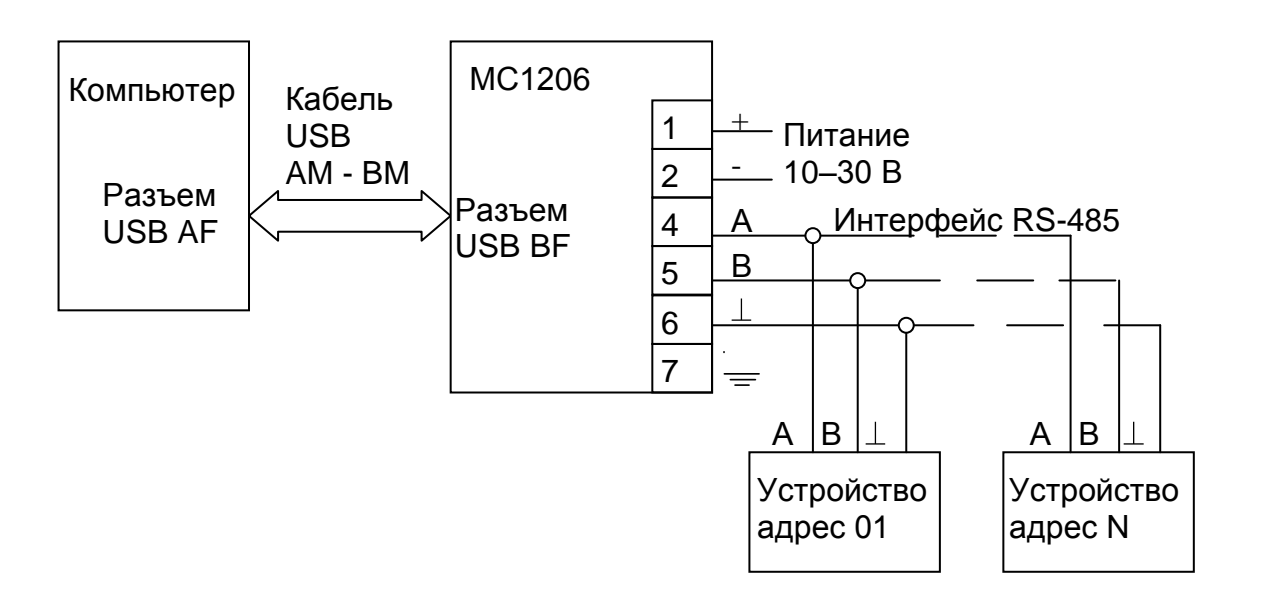

Рисунок 5 – Схема подключения МС1206

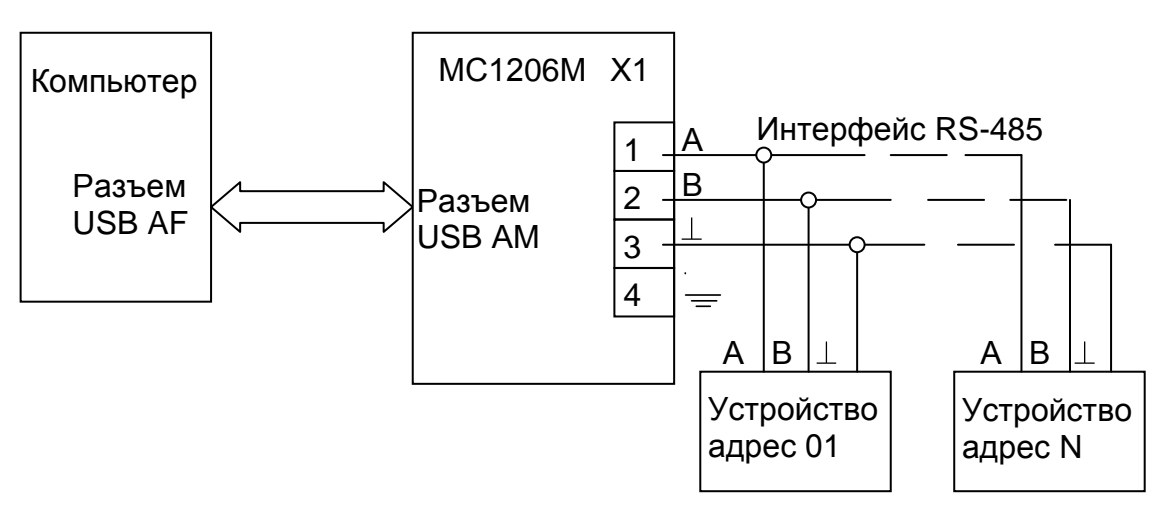

Рисунок 6 – Схема подключения МС1206М

# <span id="page-9-0"></span>2.2 Использование ПИ

# <span id="page-9-1"></span>**2.2.1 Вариант использования ПИ**

2.2.1.1 На рисунке 7 приведен вариант использования ПИ, организующего взаимодействие устройств, подключенных к информационной сети RS-485, с компьютером.

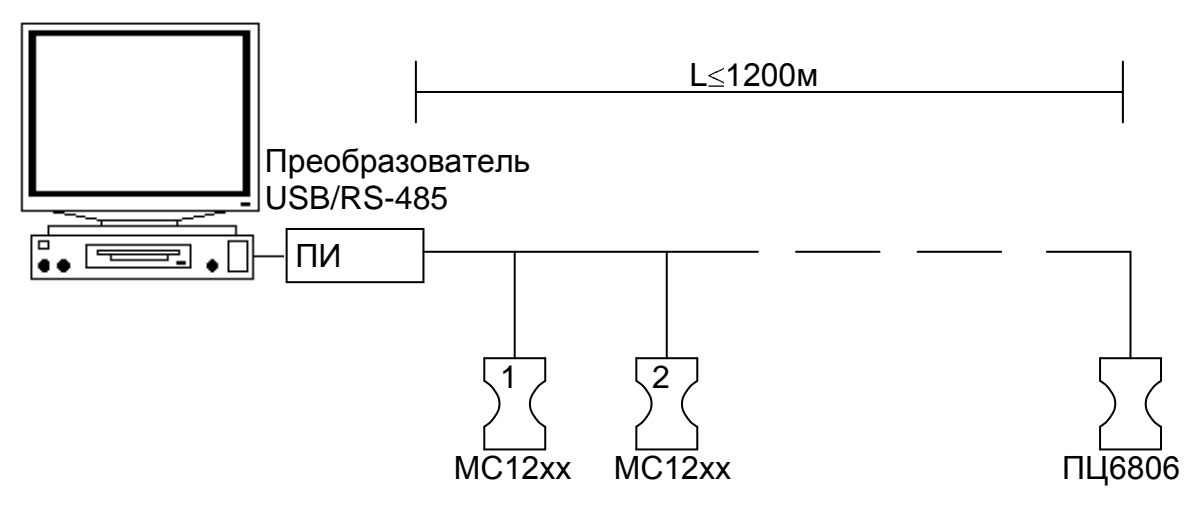

Рисунок 7 – Вариант использования ПИ

# <span id="page-9-2"></span>**2.2.2 Порядок вывода ПИ из работы**

2.2.2.1 Для вывода ПИ из работы необходимо сделать следующее:

- обесточить силовые цепи,
- отключить ПИ от цепи электропитания и информационных цепей.

При необходимости удаления драйвера виртуального COM-порта необходимо запустить файл FTDIUNIN.EXE, либо воспользоваться вкладкой "Установка и удаление программ" в папке "Панель управления". Программа для удаления: FTDI USB Serial Converter Drivers.

# <span id="page-10-0"></span>**3 ТЕХНИЧЕСКОЕ ОБСЛУЖИВАНИЕ**

3.1 Техническое обслуживание заключается:

в проверке целостности соединительных проводников;

в затяжке всех ослабленных крепёжных элементов.

# <span id="page-10-1"></span>**4 ТРАНСПОРТИРОВАНИЕ И ХРАНЕНИЕ**

4.1 Условия транспортирования и хранения ПИ в транспортной таре предприятия-изготовителя соответствует категории 2 по ГОСТ 15150 (но хранение при температуре до 50 ºС).

4.2 ПИ транспортируются в крытых железнодорожных вагонах, автомобильным транспортом с защитой от попадания атмосферных осадков, в герметизированных отапливаемых отсеках самолета.

4.3 Размещение и крепления в транспортных средствах упакованных изделий должны обеспечивать их устойчивое положение, исключать возможность удара друг о друга, а также о стенки транспортных средств.

4.4 Упакованные изделия транспортируют, следуя правилам и нормам, действующим на соответствующем виде транспорта.

4.5 Хранение следует производить на складских стеллажах в упаковке изготовителя.

4.6 В помещении без пыли, а также газов и паров, вызывающих коррозию.

4.7 Расстояние между отопительными устройствами хранилищ и изделиями не менее 0,5 м.

4.8 Распаковку ПИ в зимнее время необходимо проводить в отапливаемом помещении, предварительно выдержав ПИ в упаковке в течение 1 ч.

11